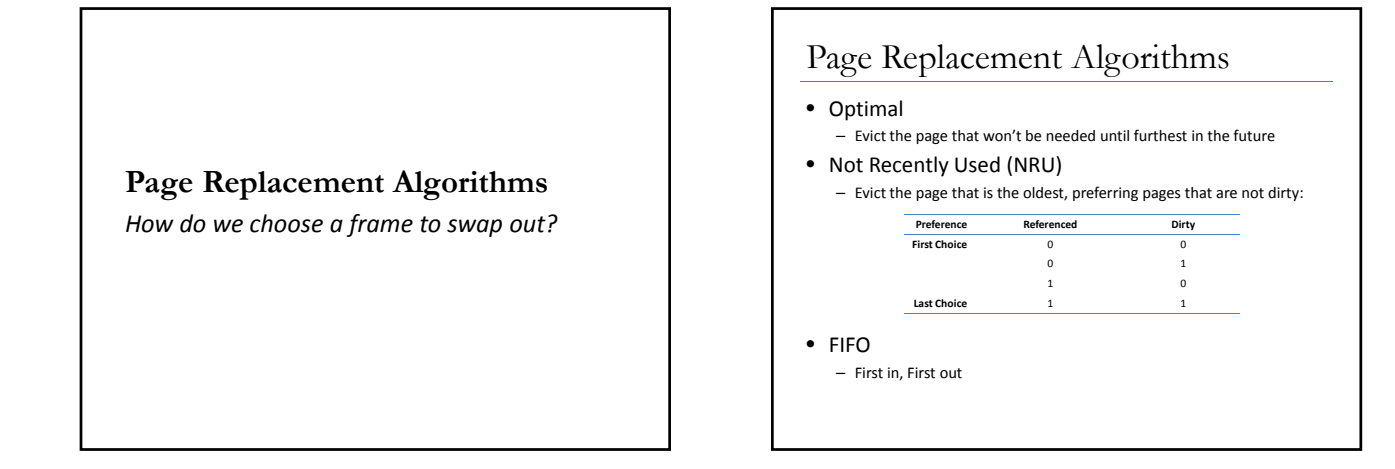

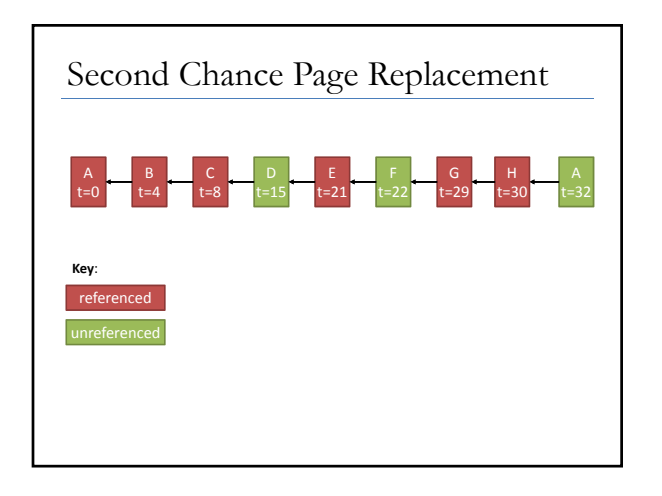

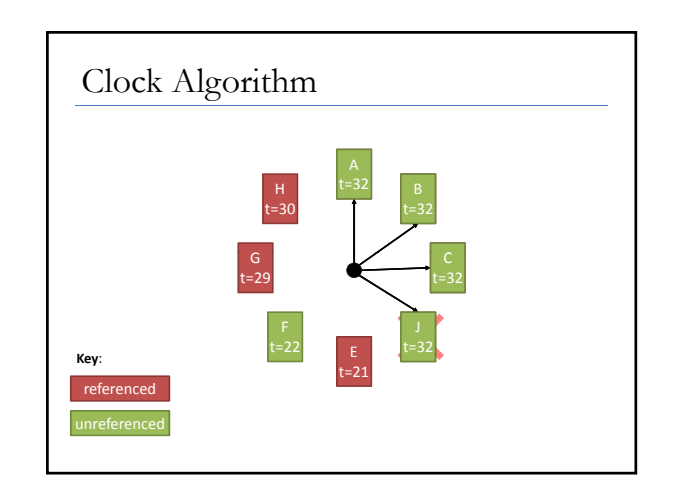

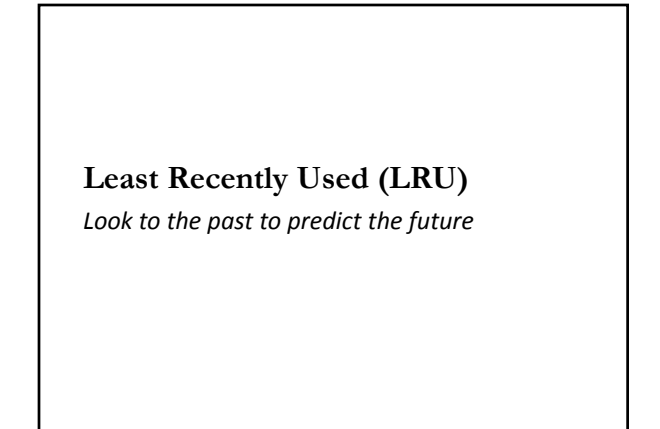

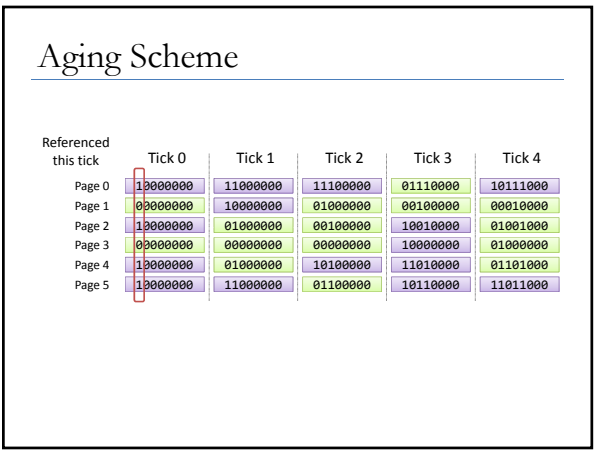

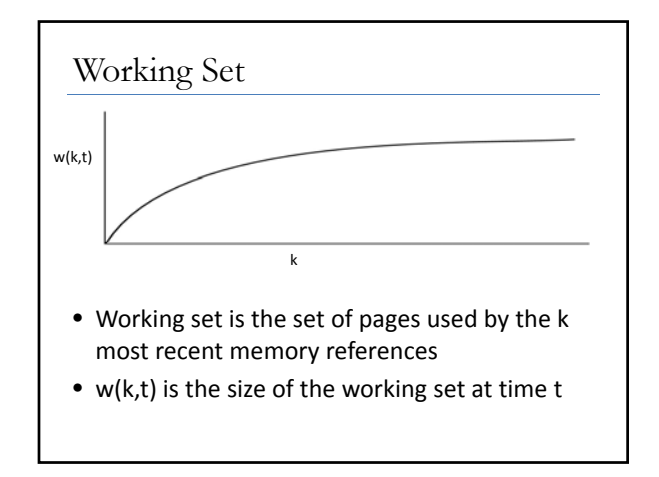

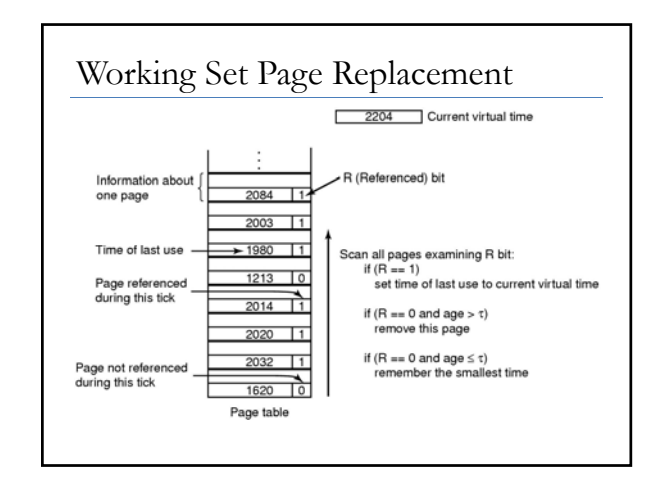

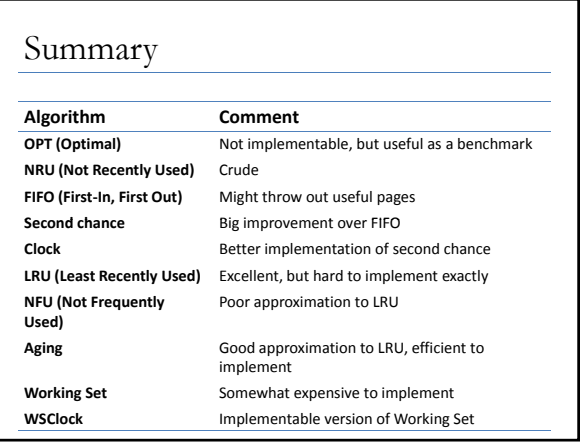

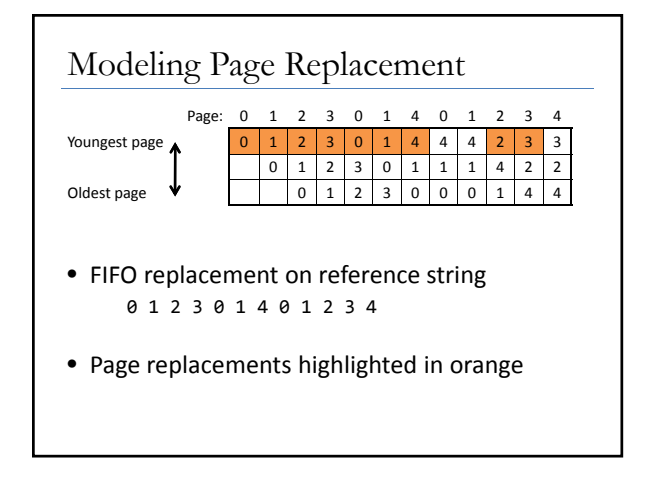

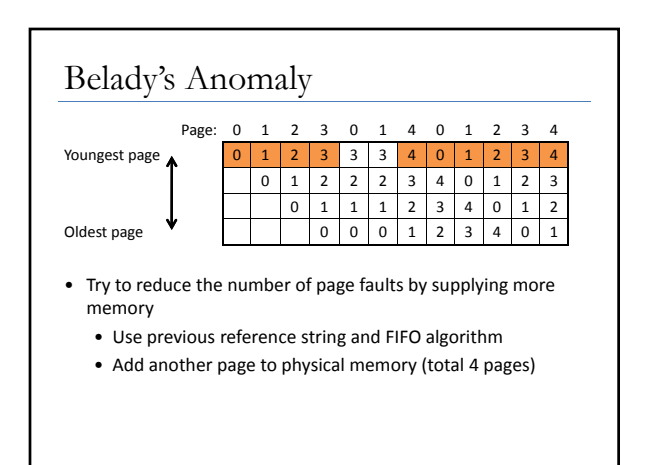

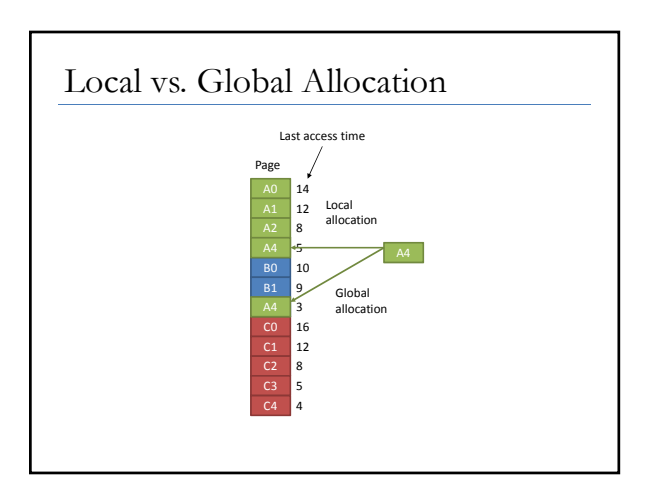

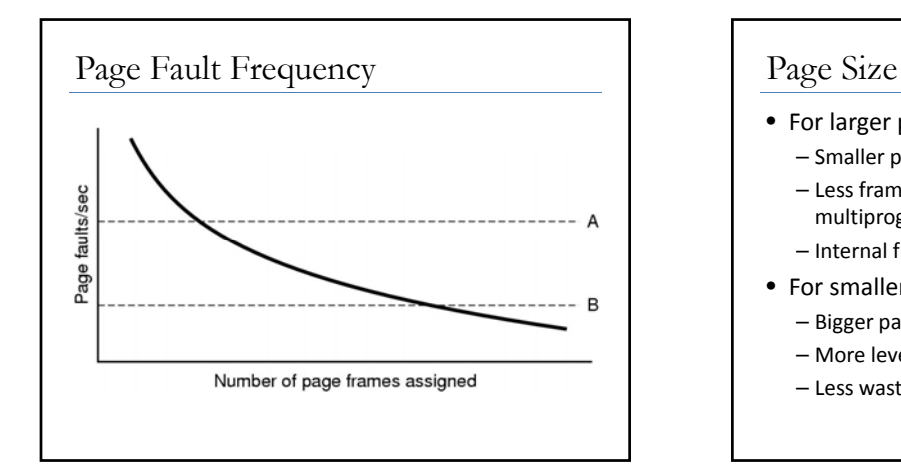

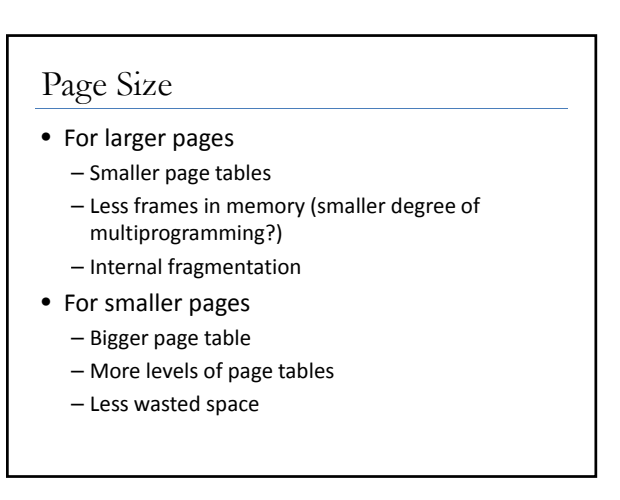

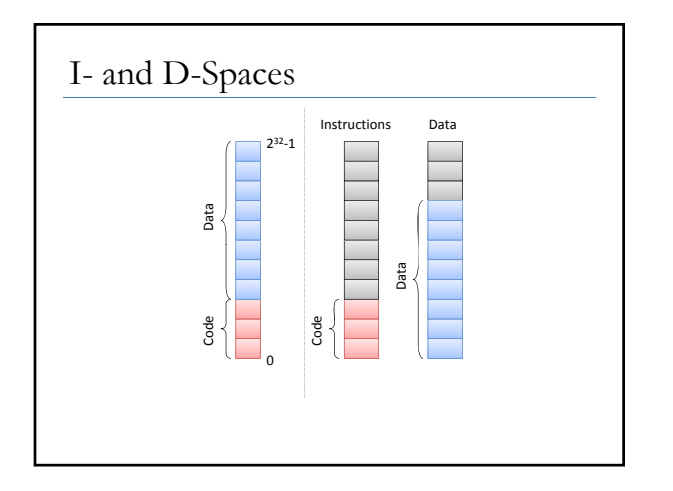

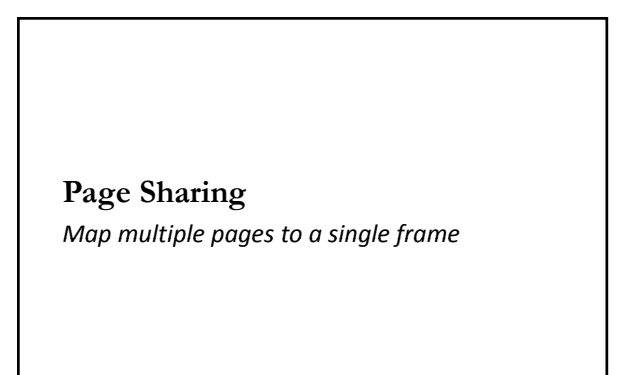

## **When to Write to Disk**

*Now or later?*

## Implementation

- Process creation
- During process execution
- Page fault time
- Process termination time

## Handling a Page Fault

- 1. Determine faulting virtual address
- 2. If the page is invalid, grow stack or heap, alternatively SEGFAULT on error
- 3. If physical memory is full, choose a frame to evict
- 4. Write frame to disk if dirty
- 5. Load requested page into now empty frame

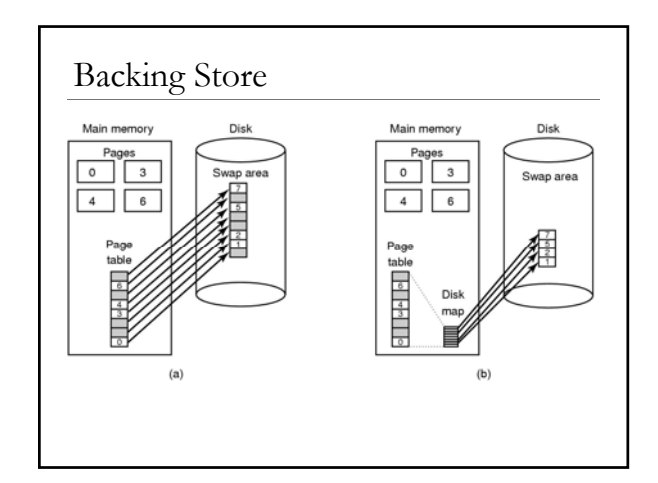

**Segmentation**